, tushu007.com <<Mastercam

书名:<<Mastercam设计和制造范例解析>>

- 13 ISBN 9787111111733
- 10 ISBN 7111111737

出版时间:2003-1-1

页数:305

字数:485

extended by PDF and the PDF

http://www.tushu007.com

<<Mastercam

 ${\rm CAD} / {\rm CAM}$ 

 $M$ astercam $\sim$ 

 $,$  tushu007.com

CAD/CAM

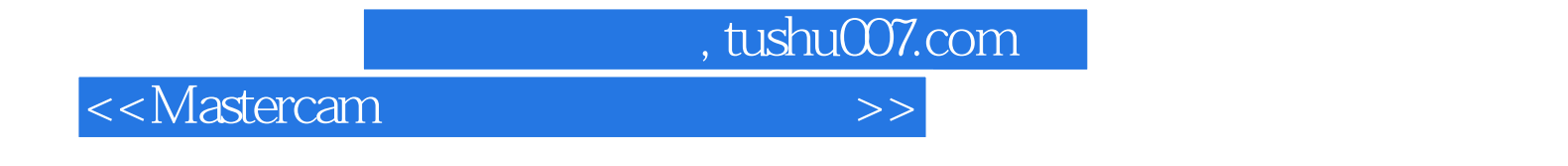

Mastercam

CAD CAM <<Mastercam设计和制造范例解析>>

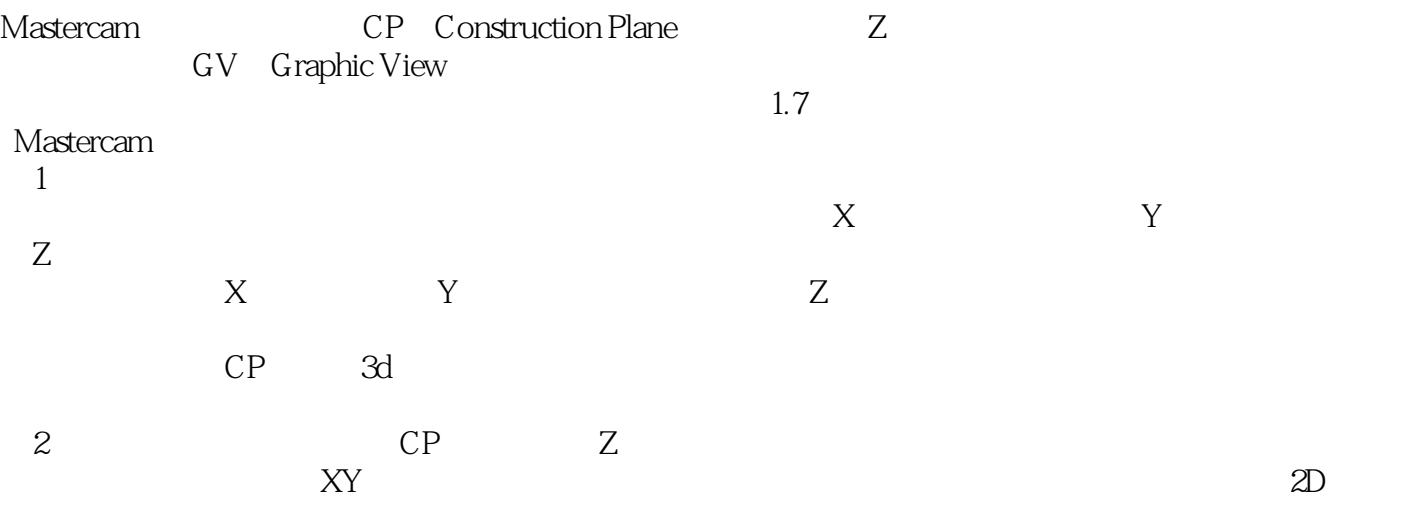

 $\sim$ , tushu007.com  $\sim$ 

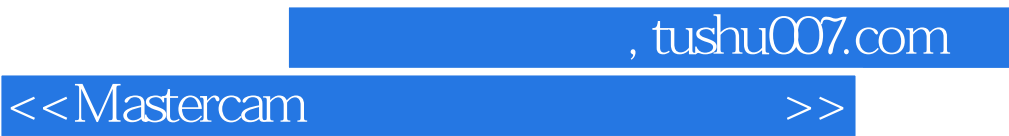

本站所提供下载的PDF图书仅提供预览和简介,请支持正版图书。

更多资源请访问:http://www.tushu007.com